# **MOOVI** Rozkład jazdy i mapa linii dla: autobus 411

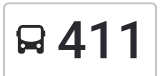

## $\mathbf{411}$  Metro Politechnika — Gocław [Skorzystaj](https://moovitapp.com/index/api/onelink/3986059930?pid=Web_SEO_Lines-PDF&c=Footer_Button&is_retargeting=true&af_inactivity_window=30&af_click_lookback=7d&af_reengagement_window=7d&GACP=v%3D2%26tid%3DG-27FWN98RX2%26cid%3DGACP_PARAM_CLIENT_ID%26en%3Dinstall%26ep.category%3Doffline%26ep.additional_data%3DGACP_PARAM_USER_AGENT%26ep.page_language%3Dpl%26ep.property%3DSEO%26ep.seo_type%3DLines%26ep.country_name%3DPolska%26ep.metro_name%3DWarsaw&af_sub4=SEO_other&af_sub8=%2Findex%2Fpl%2Fline-pdf-Polska-1062-850587-638700&af_sub9=View&af_sub1=1062&af_sub7=1062&deep_link_sub1=1062&deep_link_value=moovit%3A%2F%2Fline%3Fpartner_id%3Dseo%26lgi%3D638700%26add_fav%3D1&af_dp=moovit%3A%2F%2Fline%3Fpartner_id%3Dseo%26lgi%3D638700%26add_fav%3D1&af_ad=SEO_other_411_Metro%20Politechnika%20%E2%80%94%20Goc%C5%82aw_Warsaw_View&deep_link_sub2=SEO_other_411_Metro%20Politechnika%20%E2%80%94%20Goc%C5%82aw_Warsaw_View) Z Aplikacji

Autobus 411, linia (Metro Politechnika — Gocław), posiada 2 tras. W dni robocze kursuje: (1) Gocław: 06:45 - 18:32(2) Metro Politechnika: 06:12 - 18:06 Skorzystaj z aplikacji Moovit, aby znaleźć najbliższy przystanek oraz czas przyjazdu najbliższego środka transportu dla: autobus 411.

#### **Kierunek: Gocław**

13 przystanków WYŚWIETL ROZKŁAD [JAZDY](https://moovitapp.com/polska-1062/lines/411/638700/2657766/pl?ref=2&poiType=line&customerId=4908&af_sub8=%2Findex%2Fpl%2Fline-pdf-Polska-1062-850587-638700&utm_source=line_pdf&utm_medium=organic&utm_term=Metro%20Politechnika%20%E2%80%94%20Goc%C5%82aw) LINII

Metro Politechnika 12

Pl. Konstytucji 01

Metro Politechnika 07

Marszałkowska 01

Pl. Na Rozdrożu 05

Rozbrat 01

Saska 05

Afrykańska 01

Wał Gocławski 01

Abrahama 01

Bora - Komorowskiego 01

Horbaczewskiego 01

Gocław 01

**Rozkład jazdy dla: autobus 411** Rozkład jazdy dla Gocław

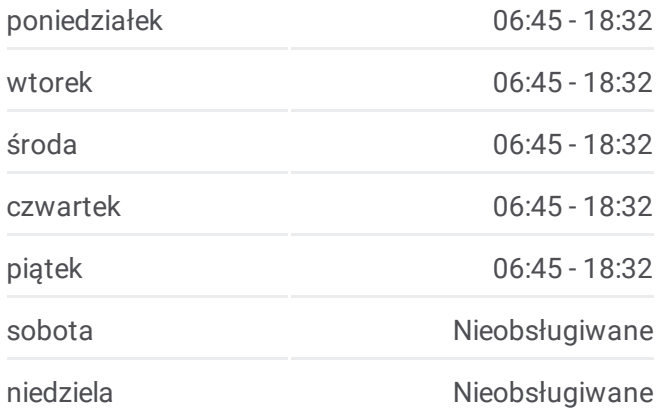

**Informacja o: autobus 411 Kierunek:** Gocław **Przystanki:** 13 **Długość trwania przejazdu:** 24 min **Podsumowanie linii:**

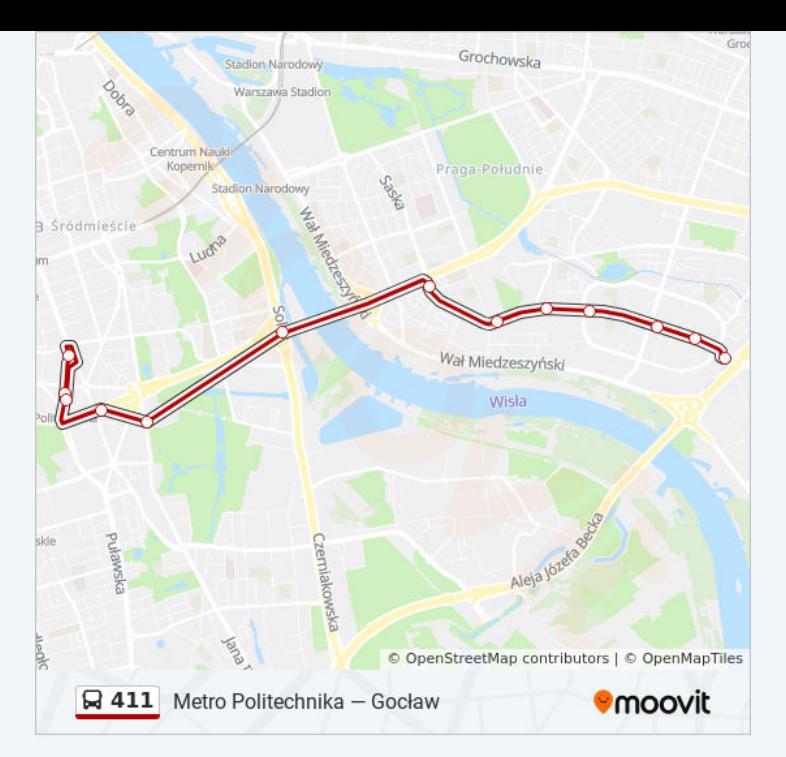

#### **Kierunek: Metro Politechnika**

13 przystanków WYŚWIETL ROZKŁAD [JAZDY](https://moovitapp.com/polska-1062/lines/411/638700/2657768/pl?ref=2&poiType=line&customerId=4908&af_sub8=%2Findex%2Fpl%2Fline-pdf-Polska-1062-850587-638700&utm_source=line_pdf&utm_medium=organic&utm_term=Metro%20Politechnika%20%E2%80%94%20Goc%C5%82aw) LINII

Gocław 01

Gocław 06

Horbaczewskiego 02

Bora - Komorowskiego 02

Abrahama 02

Wał Gocławski 02

Afrykańska 02

Saska 01

Rozbrat 02

Pl. Na Rozdrożu 06

Marszałkowska 02

Metro Politechnika 08

Metro Politechnika 12

### **Rozkład jazdy dla: autobus 411** Rozkład jazdy dla Metro Politechnika

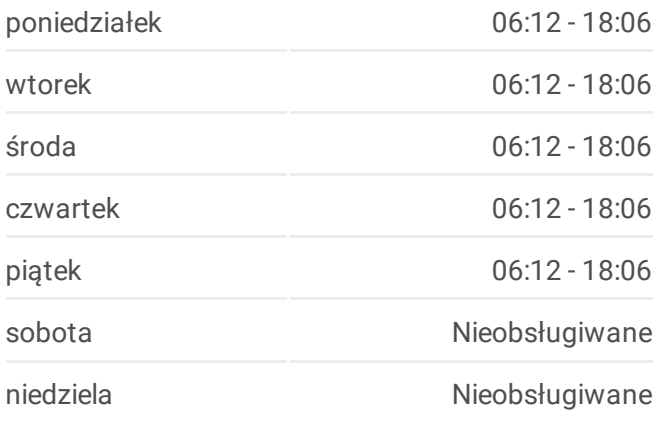

**Informacja o: autobus 411 Kierunek:** Metro Politechnika **Przystanki:** 13 **Długość trwania przejazdu:** 19 min **Podsumowanie linii:**

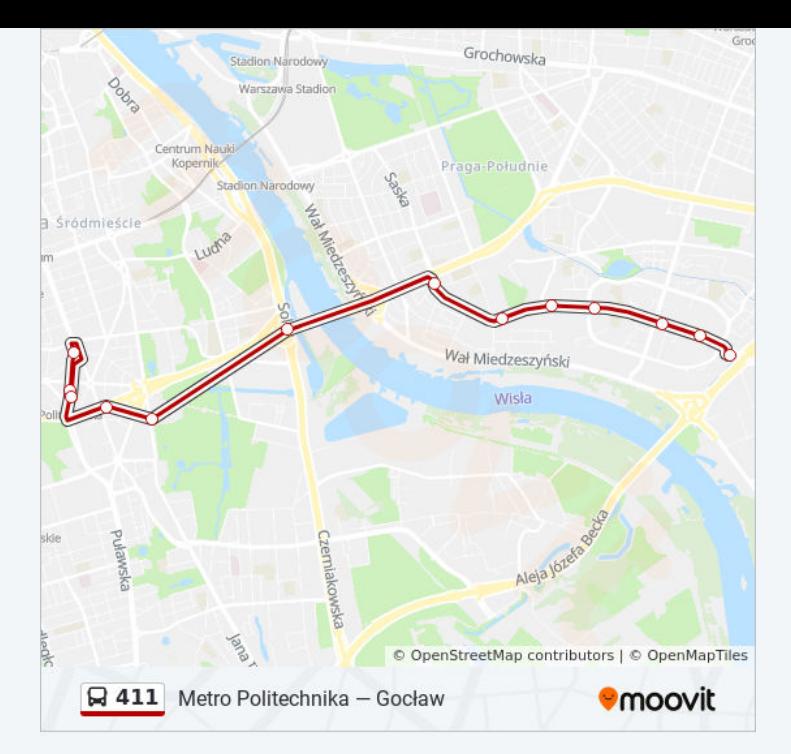

Rozkłady jazdy i mapy tras dla autobus 411 są dostępne w wersji offline w formacie PDF na stronie moovitapp.com. Skorzystaj z [Moovit](https://moovitapp.com/polska-1062/lines/411/638700/2657766/pl?ref=2&poiType=line&customerId=4908&af_sub8=%2Findex%2Fpl%2Fline-pdf-Polska-1062-850587-638700&utm_source=line_pdf&utm_medium=organic&utm_term=Metro%20Politechnika%20%E2%80%94%20Goc%C5%82aw) App, aby sprawdzić czasy przyjazdu autobusów na żywo, rozkłady jazdy pociągu czy metra oraz wskazówki krok po kroku jak dojechać w Warsaw komunikacją zbiorową.

O [Moovit](https://moovit.com/about-us/?utm_source=line_pdf&utm_medium=organic&utm_term=Metro%20Politechnika%20%E2%80%94%20Goc%C5%82aw) · [Rozwi](https://moovit.com/maas-solutions/?utm_source=line_pdf&utm_medium=organic&utm_term=Metro%20Politechnika%20%E2%80%94%20Goc%C5%82aw)ązania MaaS · Obsł[ugiwane](https://moovitapp.com/index/pl/transport_publiczny-countries?utm_source=line_pdf&utm_medium=organic&utm_term=Metro%20Politechnika%20%E2%80%94%20Goc%C5%82aw) państwa · Społeczność [Moovit](https://editor.moovitapp.com/web/community?campaign=line_pdf&utm_source=line_pdf&utm_medium=organic&utm_term=Metro%20Politechnika%20%E2%80%94%20Goc%C5%82aw&lang=en)

© 2024 Moovit - Wszelkie prawa zastrzeżone

**Sprawdź przyjazdy pojazdów w czasie rzeczywistym**

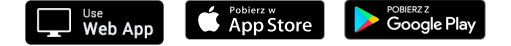